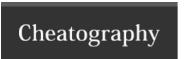

## MS OneDrive Cheat Sheet

by pamgar40 via cheatography.com/162778/cs/34075/

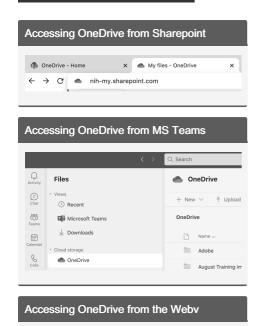

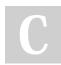

← → C ■ onedrive.com

Googl Q onedrive.com login

GALLUP Personal Cloud Storage – Microsoft OneDrive

Q onedrive.com - Google Search

By pamgar40 cheatography.com/pamgar40/

Not published yet. Last updated 8th September, 2022. Page 1 of 1. Sponsored by **ApolloPad.com**Everyone has a novel in them. Finish
Yours!
https://apollopad.com